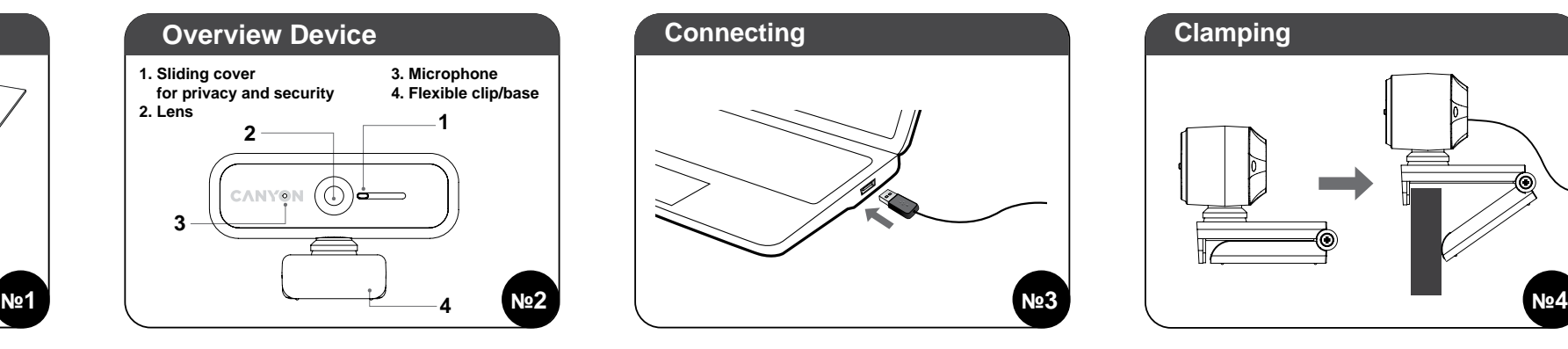

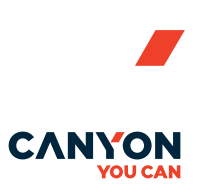

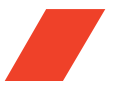

Quick Guide v 1.0 Web-camera C2N

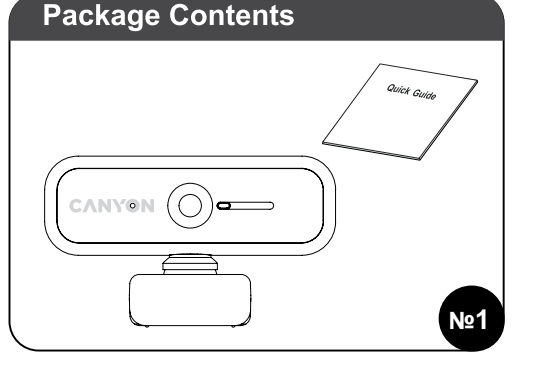

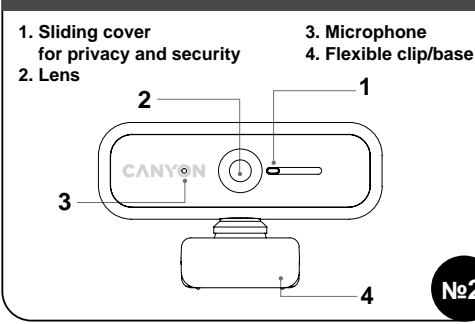

### **SAFETY INSTRUCTIONS**

Read carefully and follow all instructions before using this product. 1. Do not expose the mouse to excessive moisture, water or dust. Do not install in rooms with high humidity and dust level. 2. Do not expose the mouse to heat: do not place it close to

heating appliances, and do not expose it to direct sun rays. 3. The product shall be connected to the power supply source of the type indicated in the operation manual only.

4. Never spray liquid detergents. Use only dry clothes for device cleaning.

## **WARNING**

It is forbidden to dismantle the device. Attempt to repair this device is not recommended and leads to cancellation of the warranty.

If the actions from the above list do not contribute to problem solving, please contact the support team at Canyon: **http://canyon.eu/ask-your-question**

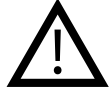

### **WARRANTY**

The warranty period starts from the day of the product purchase from Canyon authorized Seller. The date of purchase is the date specified on your sales receipt or on the waybill. During the warranty period, repair, replacement or refund for the purchase shall be performed at the discretion of Canyon. In order to obtain warranty service, the goods must be returned to the Seller at the place of purchase together with proof of purchase (receipt or bill of lading). 2 years warranty from the date of purchase by the consumer. The service life is 2 years. Additional information about the use and warranty is available at **https://canyon.eu/warranty-terms/** 

**Manufacturer:** Asbisc Enterprises PLC, 43, Kolonakiou Street, Diamond Court 4103 Ayios Athanasios **http://canyon.eu**

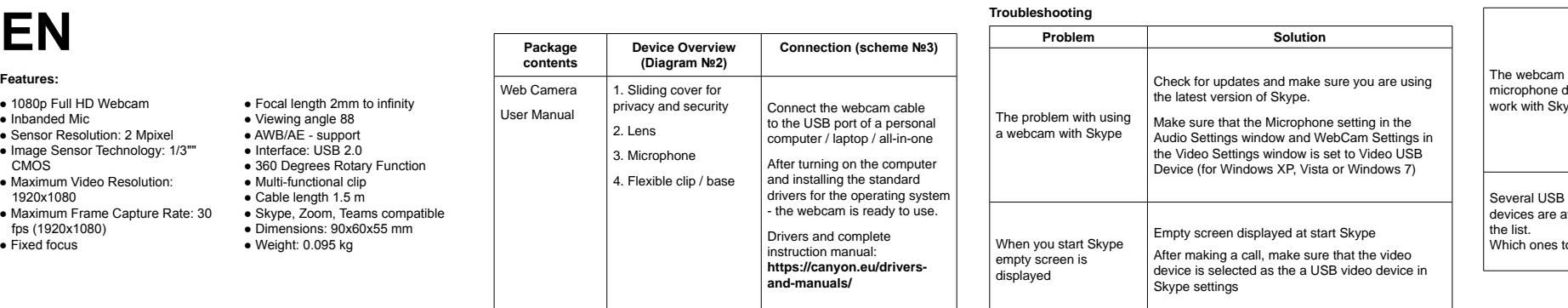

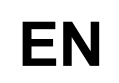

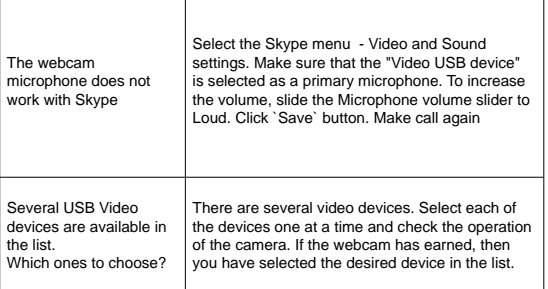

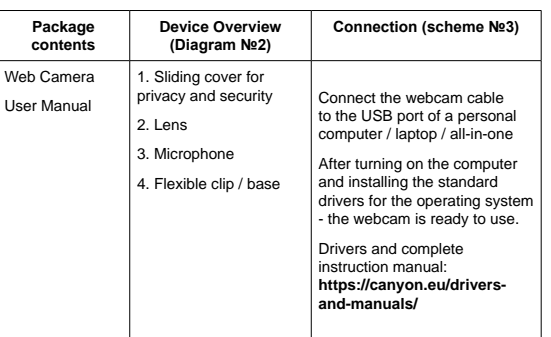

## **INSTRUCCIONES DE SEGURIDAD**

Lea atentamente y siga todas las instrucciones antes de usar este

producto. 1. No exponga el ratón a humedad excesiva, agua o polvo. No instalar en sitios que posean un alto nivel de humedad y polvo.

2. No exponga el ratón al calor: no lo coloque cerca de aparatos de calefacción, y no lo exponga a los rayos solares directos.

3. El producto debe ser conectado únicamente a la fuente de alimentación del tipo indicado en el manual de instrucciones.

4. Nunca rocíe detergentes líquidos. Utilice solo telas secas para efectuar la limpieza del dispositivo.

# **ADVERTENCIA**

Está prohibido desarmar el dispositivo. El hecho de intentar reparar este dispositivo no es recomendable y provocará la cancelación de la garantía.

Si las acciones mencionadas en la lista anterior no contribuyen a la resolución del problema, por favor contacte con el equipo de atención de Canyon: **http://canyon.eu/ask-your-question**

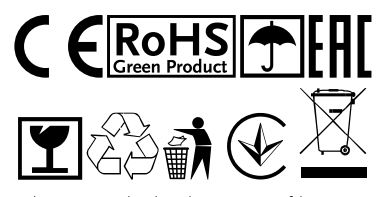

## **SICHERHEITSHINWEISE**

Lesen Sie diese Hinweise sorgfältig durch und befolgen Sie sie, bevor Sie dieses Produkt verwenden.

1. Setzen Sie die Maus keiner übermäßigen Feuchtigkeit, Wasser oder Staub aus. Installieren Sie nicht in Räumen mit hoher Luftfeuchtigkeit und Staub.

2. Setzen Sie die Maus keiner Hitze aus: Stellen Sie sie nicht in der Nähe von Heizgeräten auf und setzen Sie sie keinen direkten Sonnenstrahlen aus.

3. Das Produkt darf nur an die Stromversorgungsquelle des in der Bedienungsanleitung angegebenen Typs angeschlossen werden.

4. Sprühen Sie niemals flüssige Reinigungsmittel. Verwenden Sie zur Gerätereinigung nur trockene Tücher.

## **WARNUNG**

Es ist verboten, das Gerät zu zerlegen. Der Versuch, dieses Gerät zu reparieren, wird nicht empfohlen und führt zum Erlöschen der Garantie.

Wenn die Aktionen aus der obigen Liste nicht zur Problemlösung beitragen, wenden Sie sich bitte an das Supportteam von Canyon: **http://canyon.eu/ask-yourquestion**

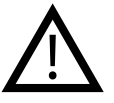

## **GARANTÍA**

El período de garantía comienza a partir del día de la compra del producto al vendedor autorizado por Canyon. La fecha de compra es la especificada en su recibo de compra o en la hoja de ruta. Durante el período de garantía, la reparación, sustitución o reembolso de la compra se realizará a criterio de Canyon. Para obtener el servicio de garantía, la mercancía debe ser devuelta al vendedor en el lugar de compra junto con el respectivo comprobante (recibo u hoja de ruta).

2 años de garantía a partir de la fecha de compra por parte del consumidor. La vida útil del dispositivo es de 2 años. Puede encontrar información adicional sobre el uso y la garantía en **https://canyon.eu/warranty-terms/.**

**Fabricante:** Asbisc Enterprises PLC, 43, Kolonakiou Street, Diamond Court 4103 Ayios Athanasios **http://canyon.eu**

All other products names and trademarks are property of their respective owners **www.canyon.eu**

## **GARANTIE**

Die Garantiezeit beginnt ab dem Tag des Produktkaufs beim von Canyon autorisierten Verkäufer. Das Kaufdatum ist das auf Ihrem Kaufbeleg oder auf dem Warenbegleitschein angegebene Datum. Während der Garantiezeit erfolgt die Reparatur, der Austausch oder die Rückerstattung des Kaufs nach Ermessen von Canyon. Um einen Garantieservice zu erhalten, muss die Ware zusammen mit dem Kaufnachweis (Kaufbeleg oder Frachtbrief) am Kaufort an den Verkäufer zurückgesandt werden.

2 Jahre Garantie ab Kaufdatum durch den Verbraucher. Die Lebensdauer beträgt 2 Jahre. Weitere Informationen zur Verwendung und Garantie finden Sie unter **https://canyon.eu/warranty-terms/**

**Hersteller:** Asbisc Enterprises PLC, 43, Kolonakiou Street, Diamond Court 4103 Ayios Athanasios **http://canyon.eu**

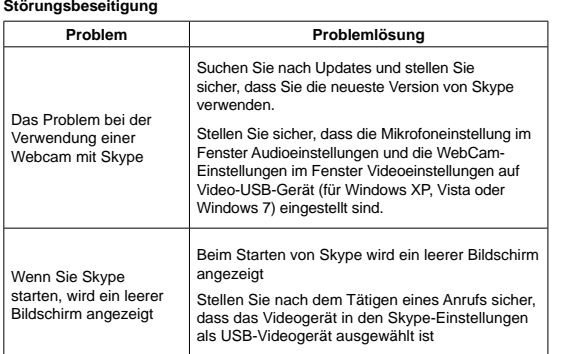

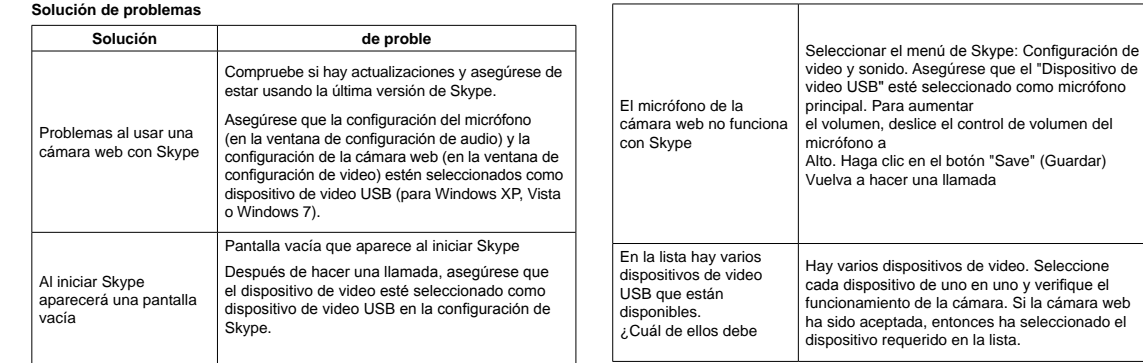

In der

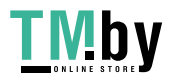

# **ES**

## **Características:**

# **DE**

# **Eigenschaften:**

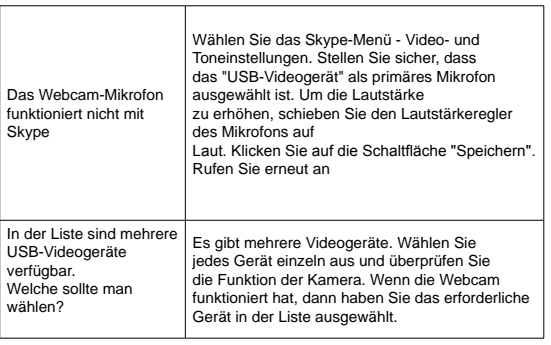

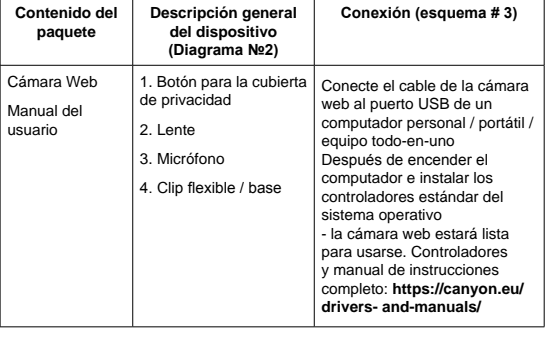

buch

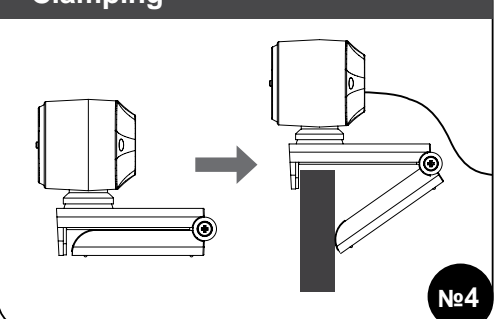

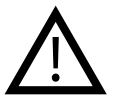

**Lieferumfang Geräteübersicht (Diagramm 2) Verbindung (Schema 3)** Webcam Benutzerhand-1. Der Schalter für die Privatsphäre 2. Objektiv 3. Mikrofon 4. Flexible Klemme / Fussplatte Schließen Sie das Webcam-Kabel an den USB-Anschluss eines PCs / Laptops / All-in-One-Geräts an Nach dem Einschalten des Computers und der Installation der Standardtreiber für das **Betriebssystem** ist die Webcam einsatzbereit. Treiber und vollständige Bedienungsanleitung: **https://canyon.eu/driversand-manuals/**

- 1080p Full HD Webcam
- Inbanded Mic
- Sensor Resolution: 2 Mpixel ● Image Sensor Technology: 1/3""
- CMOS ● Maximum Video Resolution:
- 1920x1080
- Maximum Frame Capture Rate: 30 fps (1920x1080)
- Fixed focus
- Focal length 2mm to infinity ● Viewing angle 88 ● AWB/AE - support ● Interface: USB 2.0 ● 360 Degrees Rotary Function ● Multi-functional clip ● Cable length 1.5 m ● Skype, Zoom, Teams compatible ● Dimensions: 90х60х55 mm ● Weight: 0.095 kg

- Cámara web de alta definición de
- 1080p
- Micrófono con banda
- Resolución del sensor: 2 Mpixel ● Tecnología de sensor de imagen:
- 1/3"" CMOS
- Resolución máxima de vídeo: 1920x1080
- Velocidad máxima para captura de
- fotogramas: 30 fps (1920x1080) ● Enfoque fijo
- 

● Distancia focal 2mm al infinito ● Ángulo de visión 88 ● Asistencia para AE/AWB ● Interfaz: USB 2.0 ● Función rotativa de 360 grados ● Clip multifuncional ● Longitud del cable 1,5 m ● Compatible con Skype, Zoom,

Teams

● Dimensiones: 90х60х55 mm ● Peso: 0,095 kg

- 1080p Full HD Webcam
- eingebauter Mikrofon ● Sensorauflösung: 2 Mpixel
- Bildsensortechnologie: 1/3 " CMOS
- Maximale Videoauflösung:
- 1920x1080
- Maximale Bildaufnahmerate: 30 fps (1920 x 1080)
- Fester Fokus
- Brennweite 2 mm bis unendlich
- Multifunktionsclip ● Kabellänge 1.5 m ● Skype, Zoom, Teams anpassungsfähig ● Dimensionen: 90х60х55 mm ● Gewicht: 0.095 kg

● Blickwinkel 88

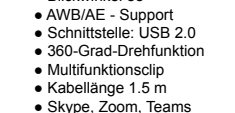

**ИНСТРУКЦИЯ ПО ТЕХНИКЕ БЕЗОПАСНОСТИ**

Прочитайте и следуйте всем инструкциям перед использованием продукта.

1) Оберегайте устройство от повышенной влажности, попадания воды и пыли.

2) Оберегайте устройство от нагрева: не устанавливайте его рядом с нагревательными приборами и не подвергайте воздействию прямых солнечных лучей.

3) Продукт должен быть подключен к источнику питания только того типа, который описан в инструкции по эксплуатации.

4) Никогда не распыляйте жидкие чистящие средства. Очищайте устройство только сухой тканью.

## **ІНСТРУКЦІЇ З ТЕХНІКИ БЕЗПЕКИ**

Перед початком експлуатації продукту уважно прочитайте та дотримуйтесь всіх інструкцій.

1. Не піддавайте пристрій впливу вологи і не допускайте потрапляння води, оберігайте від впливу пилу. Також не розміщуйте в приміщеннях з підвищеною вологістю, великим вмістом пилу.

2. Не піддавайте впливу високих температур: не ставте поблизу опалювальних приладів і не піддавайте впливу прямих сонячних променів.

3. Пристрій повинен бути підключений до джерела живлення тільки того типу, який зазначений в інструкції по експлуатації.

4. Ніколи не розпилюйте рідкі засоби для чищення. Очищуйте пристрій лише сухою тканиною

### **ПРЕДУПРЕЖДЕНИЯ**

Запрещается снимать корпус устройства. Попытка отремонтировать данный прибор не рекомендуется и ведет к потере гарантии.

## **ПОПЕРЕДЖЕННЯ**

Забороняється розбирати пристрій. Також не рекомендується проводити самостійний ремонт даного пристрою. В іншому випадку це призведе до втрати гарантії.

## **ГАРАНТИЙНЫЕ ОБЯЗАТЕЛЬСТВА**

Гарантийный срок исчисляется со дня покупки товара у авторизованного Продавца Canyon. За дату покупки принимается дата, указанная на вашем товарном чеке или же на транспортной накладной. В течение гарантийного периода ремонт, замена либо возврат средств за покупку производится на усмотрение Canyon. Для предоставления гарантийного обслуживания товар должен быть возвращен Продавцу на место покупки вместе с доказательством покупки (чек или транспортная накладная). Гарантия 2 года с момента приобретения товара потребителем. Срок службы 2 года. Дополнительная информация об использовании и гарантии доступна на сайте **http://canyon. ru/usloviya-garantii/** 

**Производитель:** Asbisc Enterprises PLC, Кипр, Лимассол 4103, Даймонд Корт, ул. Колонакиу 43, Агиос Атанасиос.

**Импортер в Российской Федерации:** ООО "АСБИС", 129515, г. Москва, ул. Академика Королева, дом 13, стр. 1, тел. +7 495 775 06 41.

## **ГАРАНТІЙНІ ЗОБОВ`ЯЗАННЯ**

Гарантійний термін починається з дати покупки товару у авторизованого Продавця CANYON. За дату покупки приймається дата, зазначена на Вашому товарному чеку, або на транспортній накладній. Протягом гарантійного періоду ремонт, заміна або повернення коштів за покупку проводиться на розсуд CANYON. Для надання гарантійного обслуговування товар повинен бути повернутий Продавцю на місце покупки разом із підтвердженнням покупки (чек або накладна). Гарантія 2 роки з моменту придбання товару споживачем. Термін служби 2 роки. Додаткова інформація про використання та гарантію доступна на сайті **https://canyon.ua/garantiyni-umovy**

**Виробник:** Asbisc Enterprises PLC, Кіпр, Лімасол 4103, Даймонд Корт, вул. Колонакі 43, Агіос Атанасіос **http://canyon.eu**

**Імпортер в Україні:** ТОВ ПІІ «АСБІС-УКРАЇНА», 03061, м. Київ, вул. Газова, будинок 30, тел. +38 044 455 44 11 **https://canyon.ua**

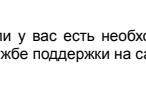

# **Устранение неисправностей**

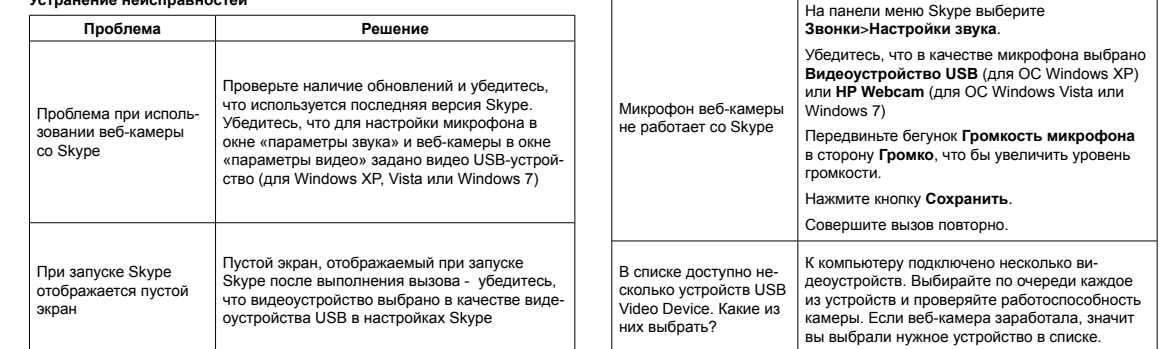

# **RU**

# **Технические характеристики:**

# **UA**

## **Характеристики:**

Если у вас есть необходимость задать вопрос, пожалуйста, обратитесь к службе поддержки на сайте Canyon: **http://canyon.ru/zadajte-svoj-vopros**

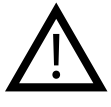

Якщо дії із вищезазначеного списку не допомагають, звертайтесь в службу підтримки на веб-сайті Canyon: **https://canyon.ua/tech-support-ua/**

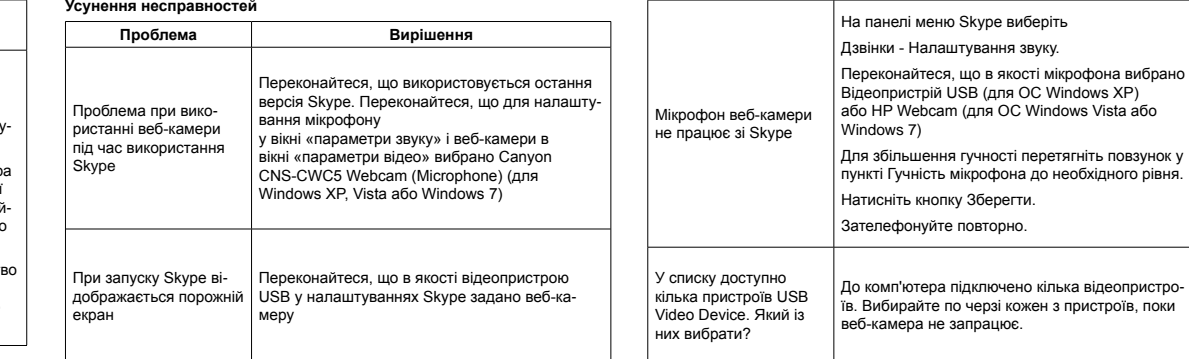

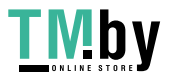

- Веб-камера 1080p Full HD
- Вбудований мікрофон
- Дозвільна здатність сенсора: 2
- Мпікс
- Матриця CMOS 1/3 дюйми
- Максимальна роздільна здатність відео: 1920x1080
- Максимальна частота кадрів: 30 кадрів в секунду (1920x1080) • Сумісність з Skype, Zoom, Teams  $\bullet$  Розміри: 90x60x55 мм
- Фіксований фокус ● Вага: 0,095 кг
- Фокусна відстань від 2 мм до нескінченності
- Веб-камера 1080p Full HD
- Встроенный микрофон • Разрешение сенсора: 2 Мп
- Матрица CMOS 1/3 дюйма
- $\bullet$  Максимальное разрешени
- видео: 1920x1080 ● Максимальная частота захвата
- кадров: 30 кадров в секунду (1920x1080)
- Фиксированный фокус
- Угол обзора 88 градусов
- Интерфейс: USB 2.0
- на 360
- 
- Длина кабеля 1,5 м • Совместимость со Skype, Zoom,

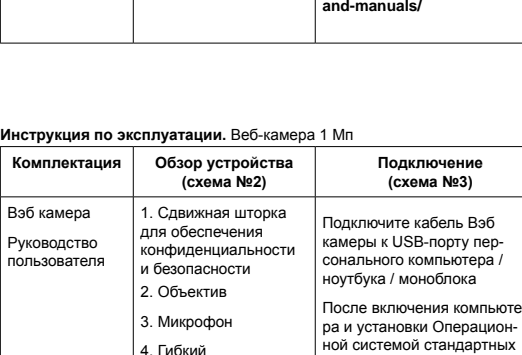

4. Гибкий зажим/основание

драйверов – Вэб камера готова к работе. Драйверы и полное руководство по эксплуатации: **http://canyon.ru/drajvery-irukovodstva/**

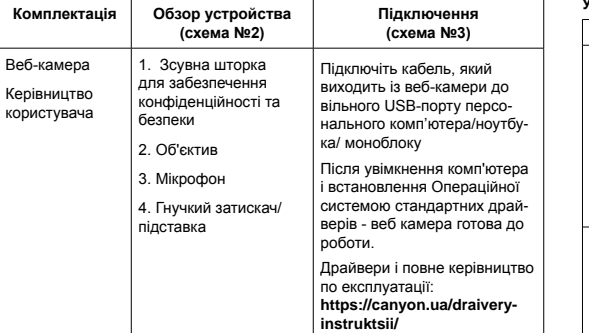

## **ISTRUZIONI DI SICUREZZA**

Leggere attentamente e rispettare tutte le istruzioni prima di utilizzare questo prodotto.

1. Non esporre il mouse ad eccessivi livelli di umidità, acqua o polvere. Non installare in ambienti con elevati livelli di umidità e polvere.

2. Non esporre il mouse a fonti di calore: non posizionarlo vicino a riscaldamenti e non esporlo a raggi solari diretti.

3. Il prodotto deve essere collegato esclusivamente a fonti di energia del tipo indicato nel manuale di istruzioni.

4. Non usare mai detergenti liquidi. Per la pulizia del dispositivo utilizzare solo un panno asciutto.

### **AVVERTIMENTO**

É vietato smontare il dispositivo. Non sono raccomandati tentativi di riparazione del dispositivo, i quali portano alla cancellazione della garanzia.

Se le azioni della lista di cui sopra non risolvono il problema, contattare il servizio clienti Canyon: **http://canyon.eu/ask-your-question**

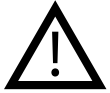

## **GARANZIA**

Il periodo di garanzia comincia nel giorno dell'acquisto del prodotto da un venditore autorizzato Canyon. La data dell'acquisto è indicata nello scontrino o nella bolla di accompagnamento. Durante il periodo di garanzia, la riparazione, la sostituzione e il rimborso dell'acquisto sono eseguiti a discrezione di Canyon. Per ottenere i servizi di garanzia, i prodotti devono essere restituiti al venditore nel luogo di acquisto con la prova di acquisto (ricevuta o bolla di carico). 2 anni di garanzia a partire dalla data di acquisto da parte del consumatore. La durata del servizio è di 2 anni. Ulteriori informazioni sull'uso e sulla garanzia sono disponibili su **https://canyon.eu/warranty-terms/**

**Produttore:** Asbisc Enterprises PLC, 43, Kolonakiou Street, Diamond Court 4103 Ayios Athanasios **http://canyon.eu**

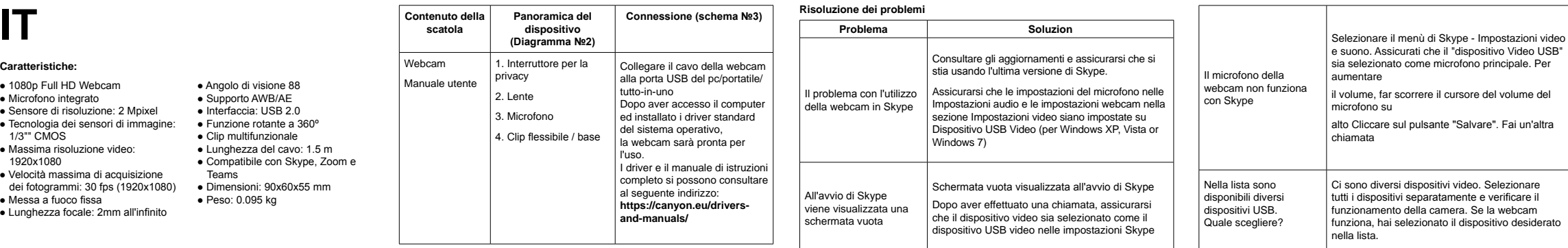

# **IT**

**Contenuto della** 

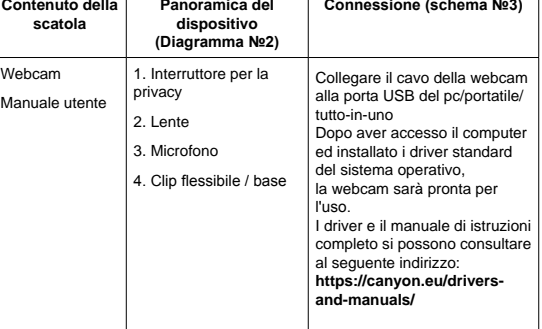

- 1080p Full HD Webcam
- Microfono integrato ● Sensore di risoluzione: 2 Mpixel
- Tecnologia dei sensori di immagine:
- 1/3"" CMOS
- Massima risoluzione video: 1920x1080
- Velocità massima di acquisizione dei fotogrammi: 30 fps (1920x1080)
- Messa a fuoco fissa
- Lunghezza focale: 2mm all'infinito

● Angolo di visione 88 ● Supporto AWB/AE ● Interfaccia: USB 2.0 ● Funzione rotante a 360º ● Clip multifunzionale ● Lunghezza del cavo: 1.5 m ● Compatibile con Skype, Zoom e

Teams

● Dimensioni: 90х60х55 mm ● Peso: 0.095 kg

● Кут огляду 88 градусів • Підтримка AWB / AE ● Інтерфейс: USB 2.0 ● Функція обертання на 360

градусів

● Багатофункціональний зажим ● Довжина кабелю 1,5 м

● Фокусное расстояние от 2 мм до

бесконечности

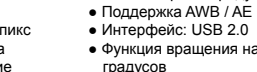

- градусов Многофункциональный зажим
- Teams
- Вес: 0,095 кг

● Размеры: 90x60x55 мм

# **CONSIGNES DE SÉCURITÉ**

Lisez attentivement et suivez toutes les instructions avant d'utiliser ce produit.

1. N'exposez pas la souris à l'humidité excessive, à l'eau ou à la poussière. Ne pas installer dans des endroits où il peut y avoir un haut niveau d'humidité.

2. N'exposez pas la souris à la chaleur : évitez à la placer près des sources de chaleur, et ne l'exposez pas aux rayons directs du soleil.

3. Le produit doit être branché uniquement à la source d'alimentation indiquée dans le manuel d'utilisation.

4. Ne vaporisez jamais de détergents liquides dessus. Pour le nettoyage de l'appareil utilisez uniquement un chiffon sec.

### **AVERTISSEMENT**

L est interdit de démonter l'appareil. Toute tentative de réparation de cet équipement n'est pas autorisée et entraîne l'annulation de garantie du fabricant.

Si les démarches indiquées ci-dessus ne vous ont pas aidé à régler le problème, veuillez contacter l'équipe de support client de Canyon sur: **http://canyon.eu/askyour-question**

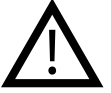

## **GARANTIE**

La période de garantie commence à partir du jour de l'achat du produit auprès du vendeur autorisé de la marque Canyon. La date de l'achat est celle indiquée sur votre reçu ou sur le bon de livraison. Pendant la période de garantie, la réparation, le remplacement ou le remboursement peuvent être effectués à la discrétion de Canyon. Afin de bénéficier du service de garantie, les produits doivent être retournés au vendeur au point d'achat en présentant une preuve d'achat (reçu ou bon de livraison).

2 ans à partir de la date d'achat par le consommateur. La durée de vie de l'appareil est de 2 ans. Toute l'information complémentaire relative à l'utilisations et à la garantie est disponible sur **https://canyon.eu/warranty-terms/**

**Fabriqué par**: Asbisc Enterprises PLC, 43, Kolonakiou Street, Diamond Court 4103 Ayios Athanasios **http://canyon.eu**

**FR**

# **Caractéristiques techniques:**

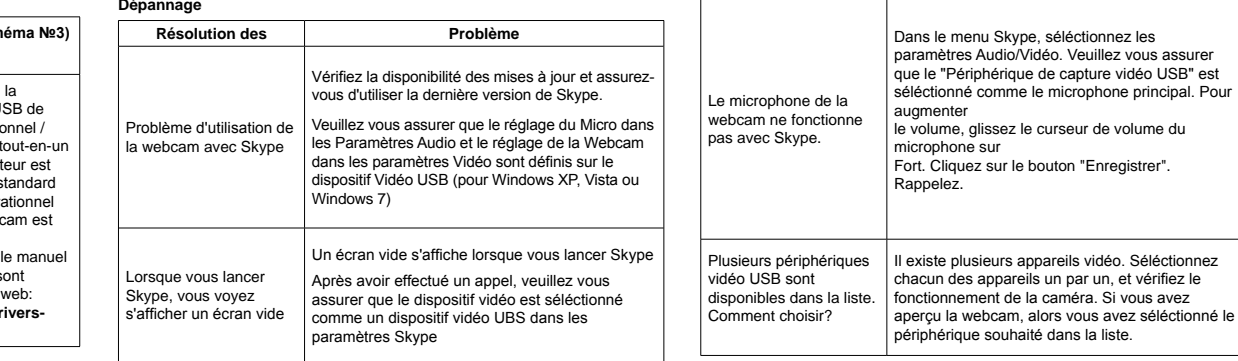

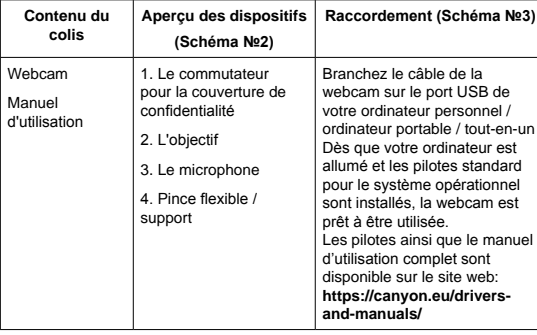

- Webcam Full HD 1080p
- Microphone intégré ● Résolution du capteur : 2 MP
- Technologie de capteur d'image:
- 1/3" CMOS
- Résolution d'image maximale: 1920x1080
- Taux de vitesse de trame maximale: 30 fps (1920x1080)
- Mise au point fixe
- Distance focale de 2 mm à l'infini
- Angle de visibilité 88
- Supporte AWB/AE ● Interface USB 2.0
- Rotation à 360°
	- Clip multifonctionnel
	- Longueur du câble 1,5 m ● Compatible avec Skype, Zoom,
	- Teams ● Dimensions: 90х60х55 mm
	- Poids: 0,095 kg